рдписан простой электр<br>а о владельце:<br>Ожский Александр Юри<br>Директор<br>Сания Сестевандр Юри<br>Сания Сестевандр Юри ФЕДЕРАЛЬНОЕ АГЕНТСТВО МОРСКОГО И РЕЧНОГО ТРАНСПОРТА **НАХОДКИНСКИЙ ФИЛИАЛ** ФЕДЕРАЛЬНОГО ГОСУДАРСТВЕННОГО БЮДЖЕТНОГО ОБРАЗОВАТЕЛЬНОГО УЧРЕЖДЕНИЯ ВЫСШЕГО ОБРАЗОВАНИЯ «<del>МОРС</del>КОЙ ГОСУДАРСТВЕННЫЙ УНИВЕРСИТЕТ ИМЕНИ АДМИРАЛА Г.И. НЕВЕЛЬСКОГО» **(Находкинский филиал МГУ им. адм. Г.И. Невельского)** СИСТЕМА МЕНЕДЖМЕНТА КАЧЕСТВА **УТВЕРЖДАЮ** Документ подписан простой электронной подписью Информация о владельце: ФИО: Запорожский Александр Юрьевич Должность: Директор Дата подписания: 07.11.2023 05:22:30 Уникальный<br>23a796eca59 9a9d90f6d5

Директор филиала */А.*Ю. Запорожский 01.07.202

#### **РАБОЧАЯ ПРОГРАММА ДИСЦИПЛИНЫ**

#### **СМК-РПД-8.3-7/3/4-26.25-2022**

**ОП.01** Информационные технологии в профессиональной деятельности (наименование дисциплины)

Трудоемкость в часах: 130

Образовательная программа 22.02.06 «Сварочное производство» (шифр и наименование специальности)

Разработана в соответствии с учебным планом направления подготовки (специальности) 22.02.06 «Сварочное производство»

(шифр по OKCO и наименование)

Базовая подготовка Учебные планы утверждены ректором университета,

20.06.2022 г.

Рабочая программа обсуждена на заседании цикловой методической комиссии (ЦМК)

протокол от 28.06.2022 г. № 10

Председатель ЦМК

(подпись)

Е.С. Рабцун

Разработал(и) Т.В. Жданова, преподаватель (И.О. Фамилия, степень, звание, должность)

г. Находка

СОГЛАСОВАНО: Заместитель директора филиала по **УИР**

*U иг-?* А.В. Смехова от 28.06.2022 г.

Рабочая программа разработана в соответствии с требованиями Федерального государственного образовательного стандарта (ФГОС) среднего профессионального образования по специальности «Сварочное производство», утвержденного Министерством образования и науки от 21.04.2014 г. № 360 и с учетом примерной программы «Информационные технологии в профессиональной деятельности», утвержденной Министерством образования и науки, 2012 г.

**Организация-разработчик:** Находкинский филиал Федерального государственного бюджетного образовательного учреждения высшего образования «Морской государственный университет имени адмирала Г.И. Невельского»

**Рецензенты:** Репетун Н.Б., преподаватель высшей категории дисциплины «Информационные технологии в профессиональной деятельности» ДВМУ.

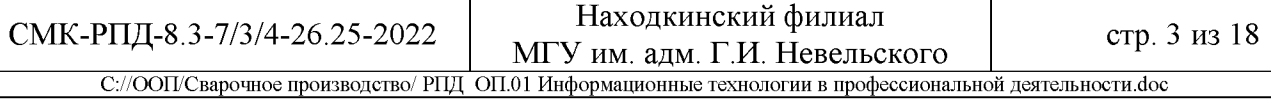

## СОДЕРЖАНИЕ

стр.

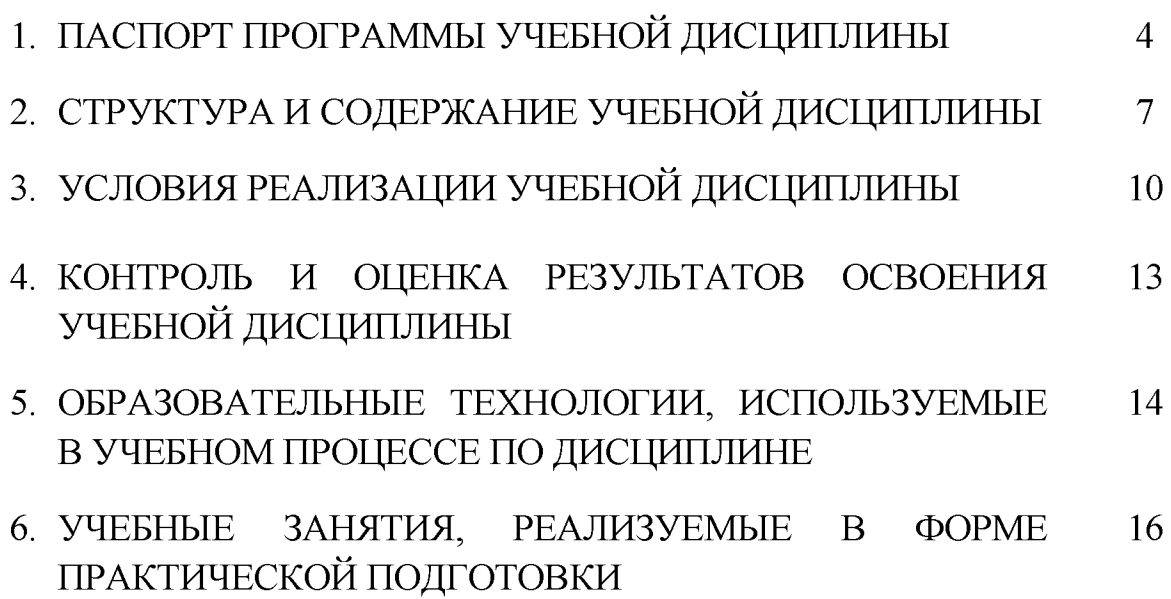

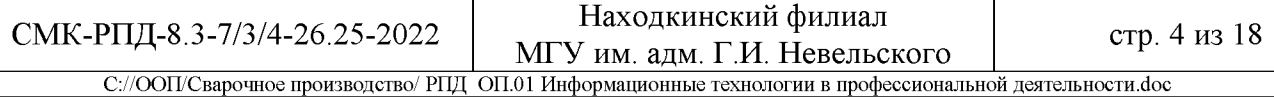

#### **1.ПАСПОРТ РАБОЧЕЙ ПРОГРАММЫ УЧЕБНОЙ ДИСЦИПЛИНЫ Информационные технологии в профессиональной деятельности**

## **1.1. Область применения рабочей программы**

Рабочая программа учебной дисциплины «Информационные технологии в профессиональной деятельности» является частью основной образовательной программы среднего профессионального образования по программе подготовки специалистов среднего звена (ППССЗ) в соответствии с ФГОС по специальности СПО 22.02.06 «Сварочное производство».

На основании приказа Министерства науки и высшего образования Российской Федерации № 885 и Министерства просвещения Российской Федерации № 390 от 5 августа 2020 г. «О практической подготовке обучающихся» в рабочей программе при реализации учебной дисциплины в профессиональной деятельности» предусмотрено выполнение теоретических и практических занятий в форме практической подготовки в объеме 60 %.

Начало подготовки ООП по специальности 22.02.06 «Сварочное производство» 2022 год.

#### **1.2. Место учебной дисциплины в структуре основной образовательной программы:** входит в профессиональную подготовку, профессиональный учебный цикл, подцикл общепрофессиональные дисциплины.

Учебная дисциплина «Информационные технологии в профессиональной деятельности» реализуется по профилю профессионального образования с учетом специфики образовательной программы, реализуемой на базе основного общего образования:

по ППССЗ 22.02.06 «Сварочное производство» - технологический профиль, базовый уровень.

#### **1.3. Цели и задачи учебной дисциплины - требования к результатам освоения учебной дисциплины**

В результате освоения учебной программы обучающийся должен **уметь:**

У1 - использовать пакеты прикладных программ для разработки<br>конструкторской документации и проектирования технологических конструкторской документации и проектирования технологических процессов;

#### **знать:**

31 - состав, функции и возможности использования информационных и технологий в профессиональной деятельности; 32 - основные правила и методы работы с пакетами прикладных программ.

В результате освоения учебной дисциплины обучающийся должен владеть общими и профессиональными компетенциями.

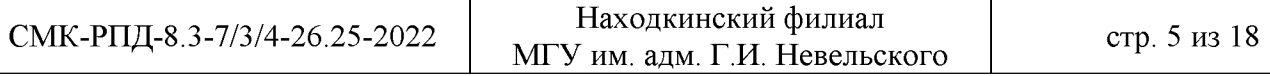

С://ООП/Сварочное производство/ РПД ОП.01 Информационные технологии в профессиональной деятельности.doc

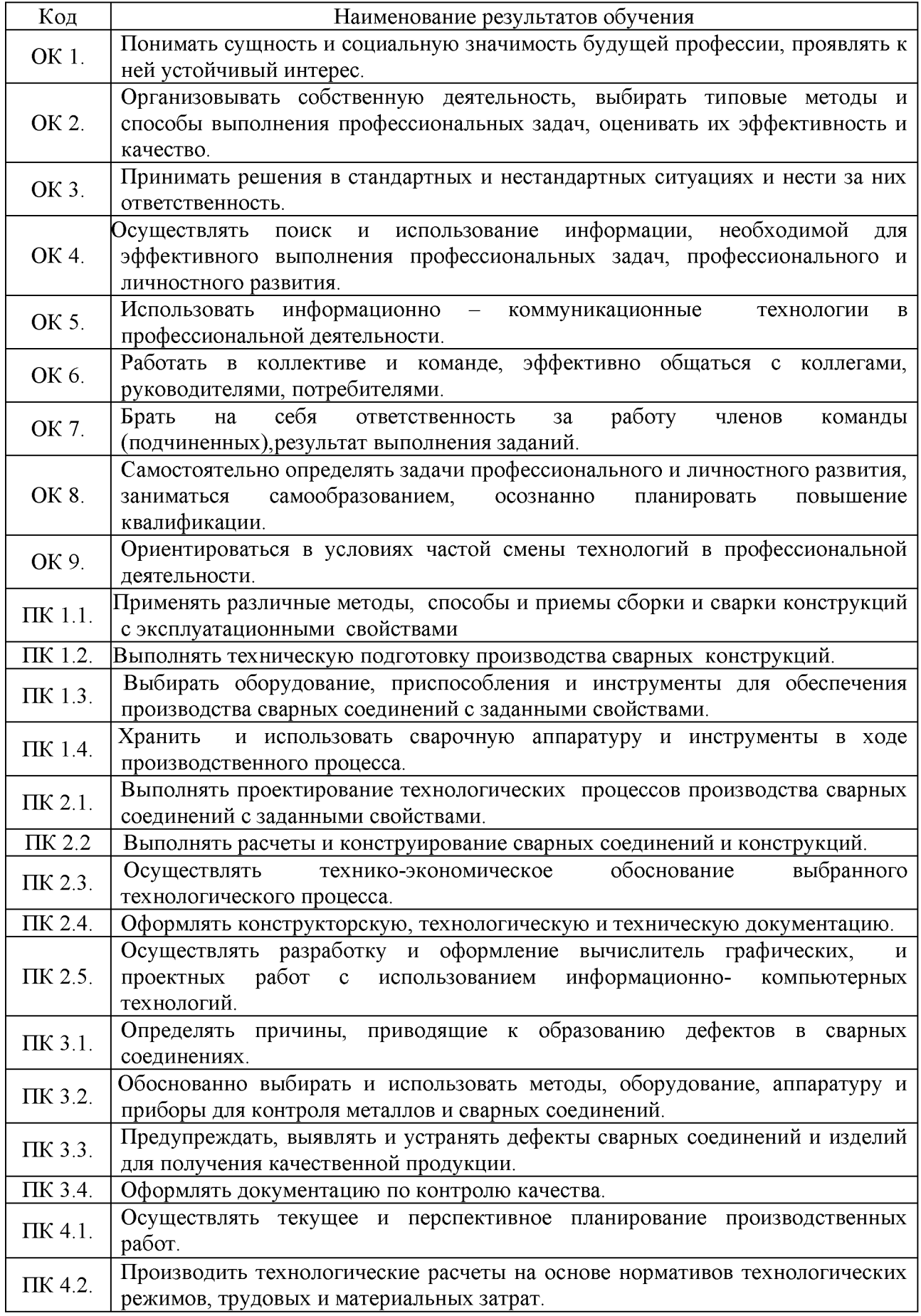

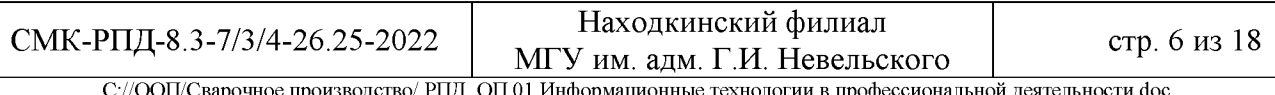

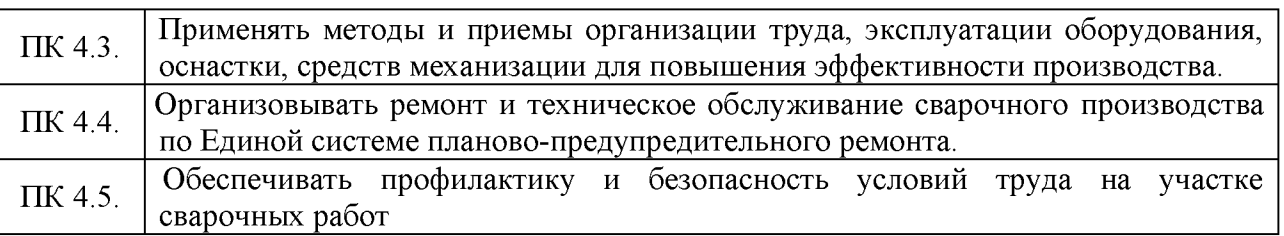

1.4. Рекомендуемое количество часов на освоение рабочей программы учебной дисциплины: максимальной учебной нагрузки обучающегося 130 часов (в том числе, 42 часа, реализуется за счет обязательной части ППССЗ и 88 часов - за счет часов вариативной части для расширения и углубления подготовки, а также реализации региональной составляющей) включая:

- самостоятельной работы обучающегося 40 часов;
- обязательной аудиторной учебной нагрузки обучающегося 90 часов.

Учебные занятия, реализуемые в форме практической подготовки обучающихся в количестве 54 часов.

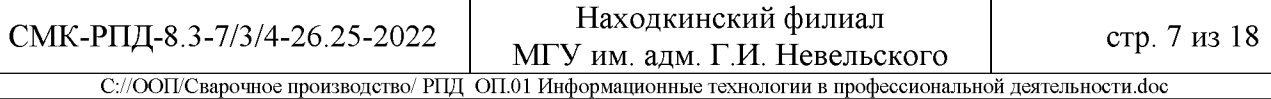

### 2. СТРУКТУРА И СОДЕРЖАНИЕ УЧЕБНОЙ ДИСЦИПЛИНЫ

#### 2.1. Объем учебной дисциплины и виды учебной работы

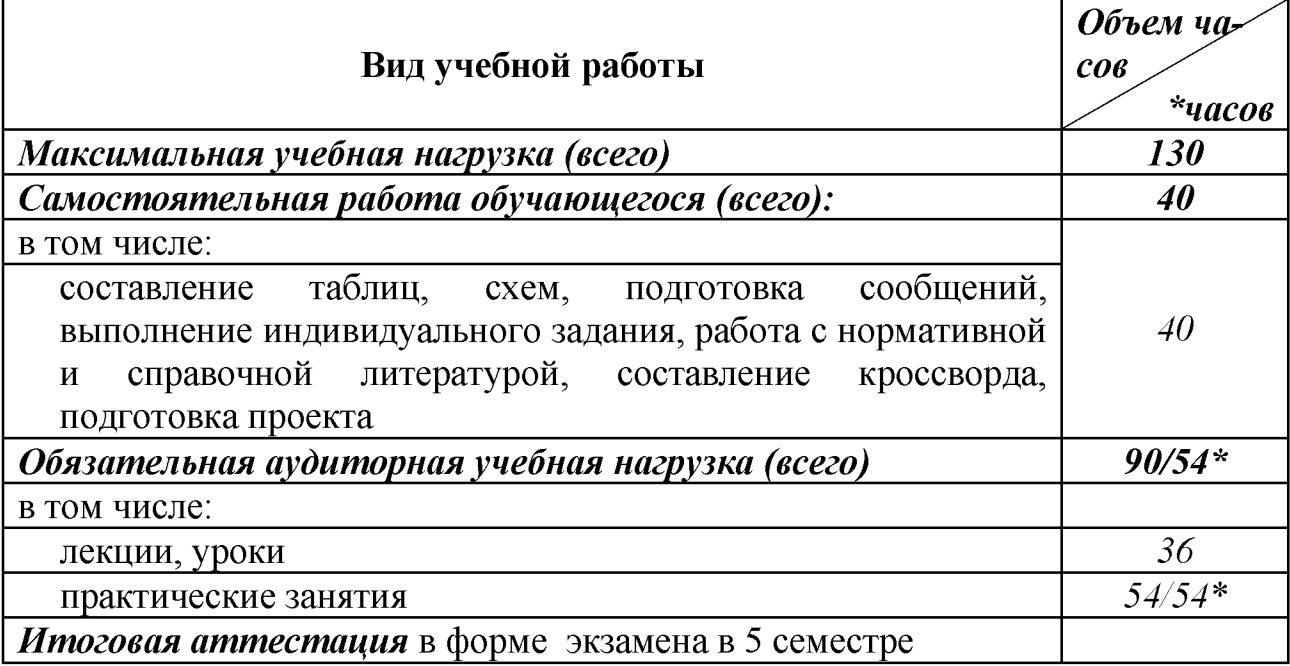

Для объема учебной дисциплины используется следующее обозначение:

<span id="page-6-0"></span>\* - количество часов на практическую подготовку.

#### $2.2.$ Тематический содержание план учебной  $\mathbf{M}$ дисциплины «Информационные технологии в профессиональной деятельности»

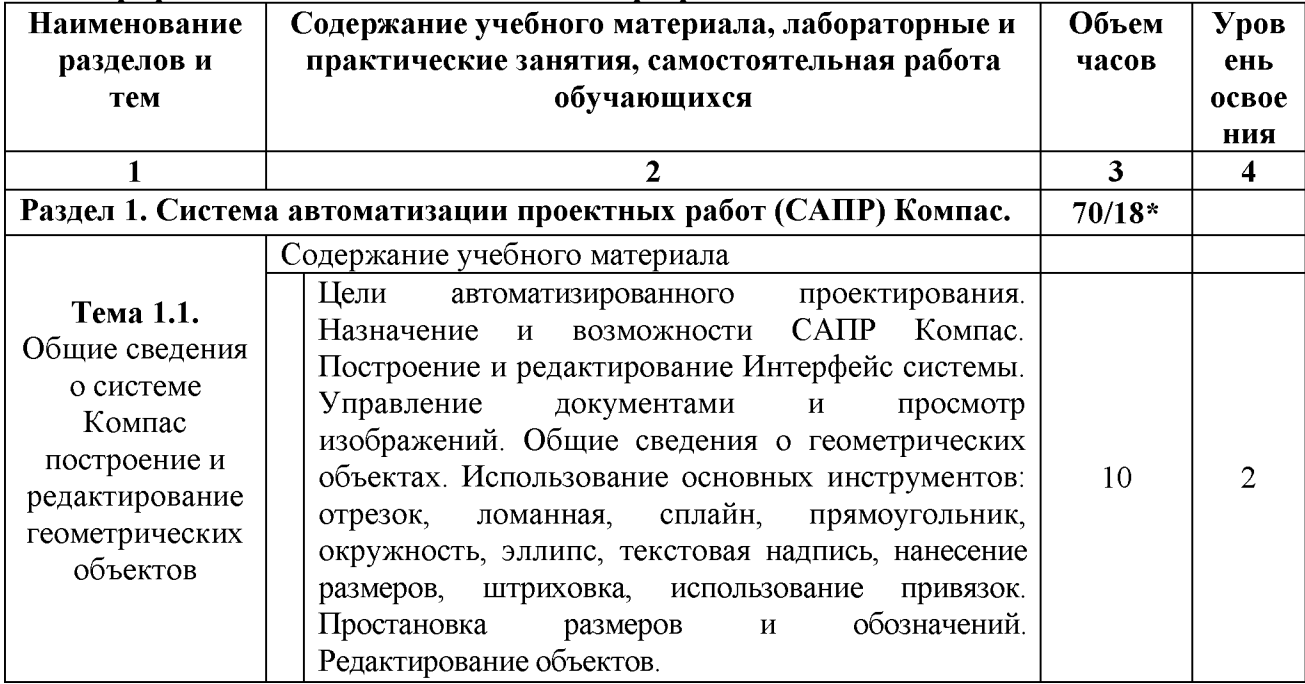

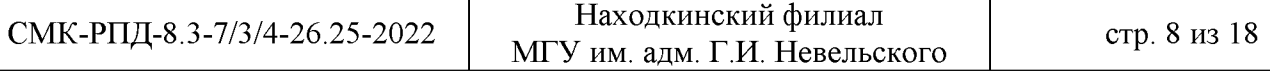

С://ООП/Сварочное производство/ РПД ОП.01 Информационные технологии в профессиональной деятельности.doc

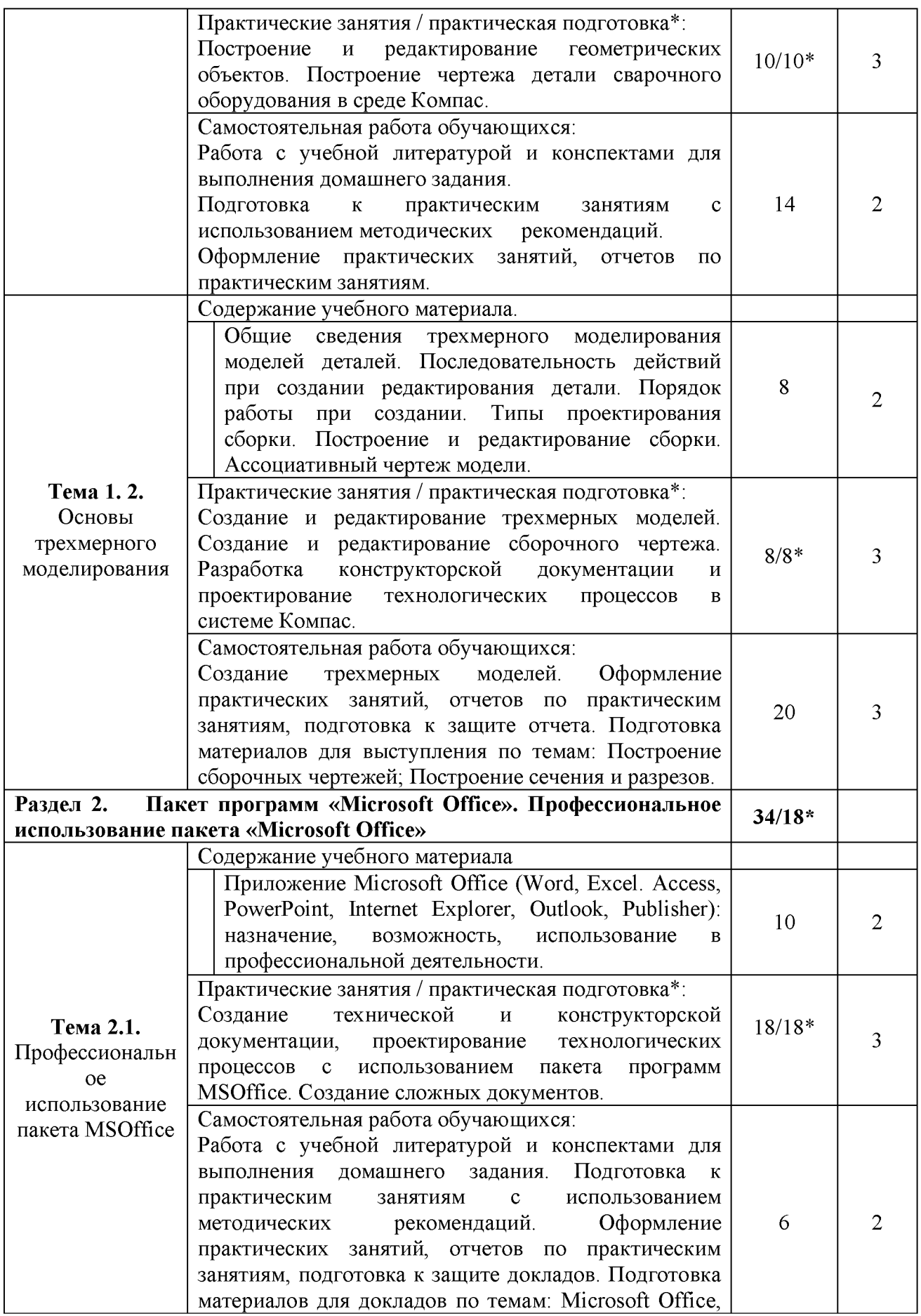

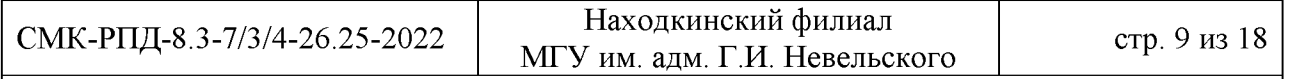

С://ООП/Сварочное производство/ РПД ОП.01 Информационные технологии в профессиональной деятельности.doc

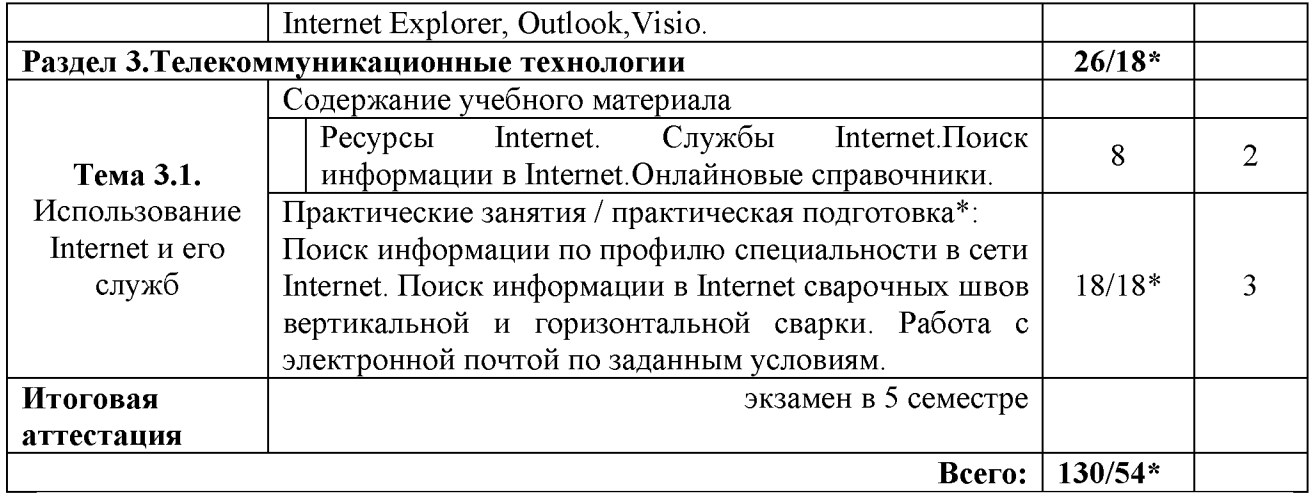

учебного Для характеристики уровня освоения материала используются следующие обозначения:

- 1. ознакомительный (узнавание ранее изученных объектов, свойств);
- 2. репродуктивный (выполнение деятельности по образцу, инструкции или под руководством);
- 3. продуктивный (планирование и самостоятельное выполнение деятельности, решение проблемных задач);

\* - количество часов на практическую подготовку.

С://ООП/Сварочное производство/ РПД ОП.01 Информационные технологии в профессиональной деятельности doc

#### 3. УСЛОВИЯ РЕАЛИЗАЦИИ УЧЕБНОЙ ДИСЦИПЛИНЫ

#### <span id="page-9-0"></span> $3.1.$ Требования  $\overline{\mathbf{K}}$ минимальному материально-техническому обеспечению

Реализация учебной дисциплины требует наличия кабинета «Информатики и информационных технологий».

Оборудование кабинета:

- посадочные места по количеству обучающихся;
- рабочее место преподавателя;  $\overline{\phantom{0}}$

үчебно-наглядных комплект пособий «Информатика  $\boldsymbol{M}$ информационные технологии в профессиональной деятельности»;

- системная плата, звуковая плата, сетевая плата и внутренний модем. Технические средства обучения:
- компьютер;
- телевизор;
- мультимедиа.  $\equiv$
- видеомагнитофон;  $\overline{\phantom{0}}$
- принтер и сканер;  $\overline{\phantom{0}}$
- DVD-система;
- видеокассеты;
- диски.

#### $3.2.$ Информационное обеспечение обучения

учебных Перечень рекомендуемых Интернет-ресурсов, изданий, дополнительной литературы

Основные источники:

Для студентов

1. Кузнецов А.А. и др. Информатика информационные технологии, тестовые задания. - М., 2006.

2. Михеева Е.В. Практикум по информации: учеб. пособие. – М., 2014.

3. Самылкина Н.Н. Построение тестовых задач по информатике  $\overline{\mathbf{M}}$ информационным технологиям. Методическое пособие. - М., 2012.

4. Угринович Н.Д. и др. Практикум по информатике и информационным технологиям - М., 2012.

5. Филимонова Е.В. Информационные технологии в профессиональной деятельности. Учебник. М Феникс 2014.

#### Для преподавателя

- 1. Андреева Е.В. и др. Математические основы информатики, Элективный курс.  $-M_{\odot}$ , 2010.
	- 2. Залогова Л.А. Компьюрная графика. Практикум. Учебное пособие.

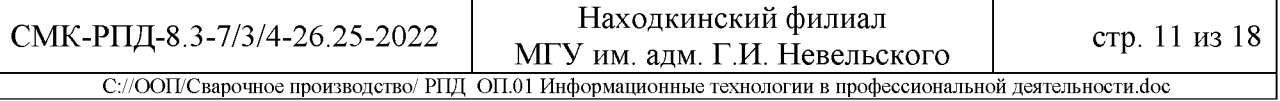

Элективный курс. - М., 2011.

- 3. Майкрософт. Основы компьютерных сетей. М., 2012.
- 4. Майкрософт. Основы программирования на примере VisualBasic.NET. -M., 2009.
- 5. Майкрософт. Учебные проекты с использованием Microsoft Office. М., 2010.
- 6. Монахов М.Ю. Учимся проектировать на компьютере. Элективный курс. Практикум. - М., 2010.

7. Угринович Н.Д. Исследование информационных моделей. Элективный  $xypc - M_{\odot} 2011$ .

8. Усенков Д.Ю. Уроки WEB-мастера. - М., 2009.

9. Шафрин Ю.А. Информатика и информационные технологии. Том 1-2. -M., 2011.

#### Дополнительные источники:

1. TURBO PASCAL - http://borlpasc.narod.ru/

2. Всё о Паскале - http://pascal.dax.ru/

ЛОГИЧЕСКИЕ 3. Жилин  $A.C.$ ЗАДАЧИ информатике  $\Pi$ <sup>O</sup> И информационным технологиям - http://edu.h1.ru/metodic/metod2.htm

информатике 4. Залачи  $\Pi$ <sup>O</sup>  $\overline{M}$ информационным технологиям http://www.problems.ru/inf/

5. Pa3<sub>00</sub> олимпиалных информатике информационным задач  $\Pi$ <sup>O</sup>  $\mathbf{M}$ технологиям- http://olimp-zadachi.narod.ru/

#### Электронные учебники:

1. Информационные технологии - http://www.stu.ru/inform/

2. Кодирование информации - http://tmn.fio.ru/works/52x/306/

Интернет-учебник информатики 3. Львовский М.Б.  $\mathbf{M}$ технологии http://markbook.chat.ru/

4. Львовский М.Б.Новая версия интернет-учебника информатики И технологии- http://marklv.narod.ru/book/

Каймин В.А. Электронный Учебник Информатики  $5. \Pi$ po $\Phi$ .  $\overline{M}$ информационных технологий - http://bak.boom.ru/

6. Угринович Н.Д. Информатика  $\mathbf{M}$ информационные технологии http://schools.keldysh.ru/info2013

7. Угринович Н.Д. и др. Практикум по информатике и информационным технологиям - М., 2014.

8. Угринович Н.Д. и др. Практикум по информатике и информационным технологиям - М., 2014

информационным 9. Учебно-познавательный сайт по технологиям http://school87.kubannet.ru/info/

Филимонова Е.В. Информационные технологии в профессиональной 10. леятельности. Учебник. М Феникс 2014.

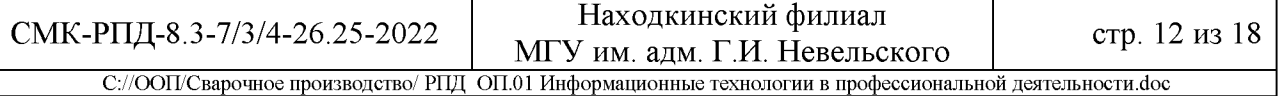

*Интернет-ресурсы:*

- 1. Кодирование информации <http://www.yspu.yar.ru/projects/infomet/kodir/>
- 2. Основы информатики и информационных технологий <http://presfiz.narod.ru/inf/>
- 3. Электронно библиотечная система «Издательства Лань». Сайт http//e.Lanbook.com, elsky@ lanbook.ru
- 4. Электронно библиотечная система. Научно технический центр МГУ имени адмирала Г.И. Невельского, <http://www.old.msun.ru>
- 5. Электронно библиотечная система. Университетская библиотека онлайн. [www.biblioclub.ru](http://www.biblioclub.ru)
- 6. Электронно библиотечная система «Юрайт» ООО «Электронное издательство Юрайт»: [www.Biblio-online.ru](http://www.Biblio-online.ru), online.ru, t-mail: ebs@ urait.ru
- 7. Электронно библиотечная система. «IPR Books». ООО «Ай Пи Эр Медиа»: <https://www.iprbookshop.ru>

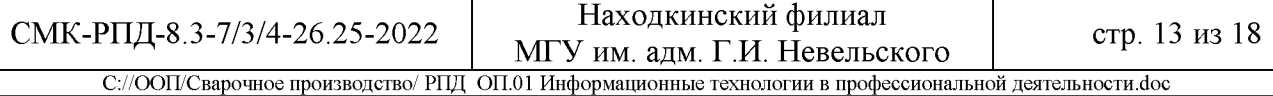

#### 4. КОНТРОЛЬ И ОЦЕНКА РЕЗУЛЬТАТОВ ОСВОЕНИЯ УЧЕБНОЙ ДИСЦИПЛИНЫ

Контроль и оценка результатов освоения учебной дисциплины осуществляется преподавателем в процессе проведения практических и лабораторных занятий, тестирования, а также выполнения обучающимися индивидуальных заданий, проектов, исследований.

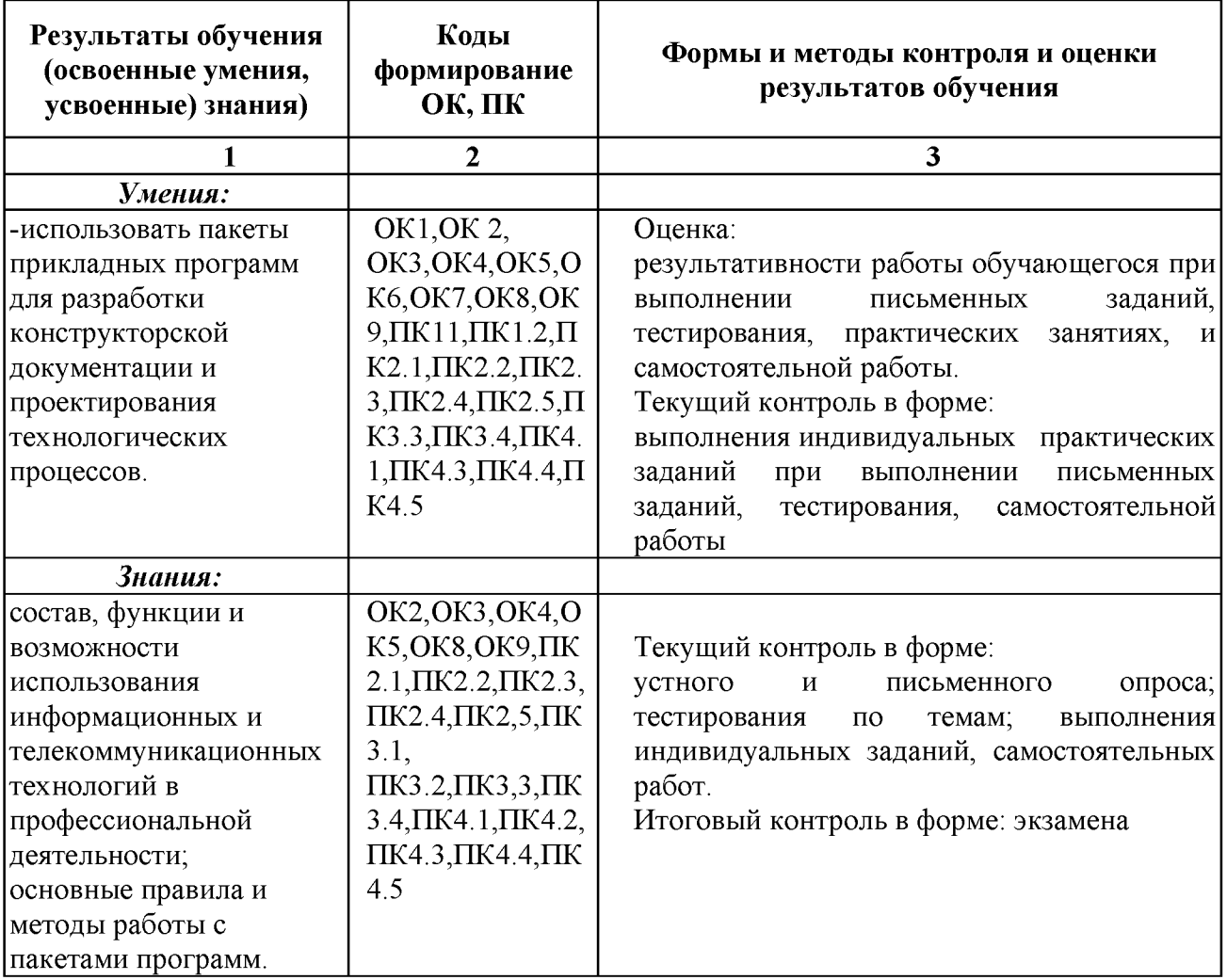

5. ОБРАЗОВАТЕЛЬНЫЕ ТЕХНОЛОГИИ, ИСПОЛЬЗУЕМЫЕ В УЧЕБНОМ ПРОЦЕССЕ ПО ДИСЦИПЛИНЕ

Использование технологий обеспечивает ориентирование обучающегося в потоке информации, связанной с различными подходами к определению сущности, содержания методов, форм развития личности; самоопределение в выборе оптимального пути и способов личностнопрофессионального развития; систематизацию знаний, полученных обучающимися в процессе аудиторной работы. Практические занятия обеспечивают развитие и закрепление умений и навыков определенных целей и задач, а также принятия наиболее эффективных решений по их реализации.

При проведении занятий используются следующие технологии обучения.

Традиционные технологии обучения предполагают передачу информации в готовом виде, формируют умения по образцу: развивающая технология, личностно-развивающая технология и др.

Активные технологии предполагают организацию обучения как продуктивную творческую деятельность в режиме активного воздействия, преподавателем: обучающегося  $\mathbf{C}$ сотрудничество  $\overline{M}$ кооперацию. коллективное взаимодействие.

Интерактивные технологии обучения включают методы, построенные участников образовательного на коммуникации **BCCX** процесса; взаимодействие между обучающимся и преподавателем: между самими обучающимися: коллективная, мыслительная деятельность (работа в парах, малых группах, командах), игровая деятельность (дидактические, ролевые, деловые игры) метод проблемного обсуждения, поисково-исследовательская деятельность.

Количество аудиторных часов согласно учебному плану - 90 часов, в том числе проводимых в активной и интерактивной форме - 24 часа.

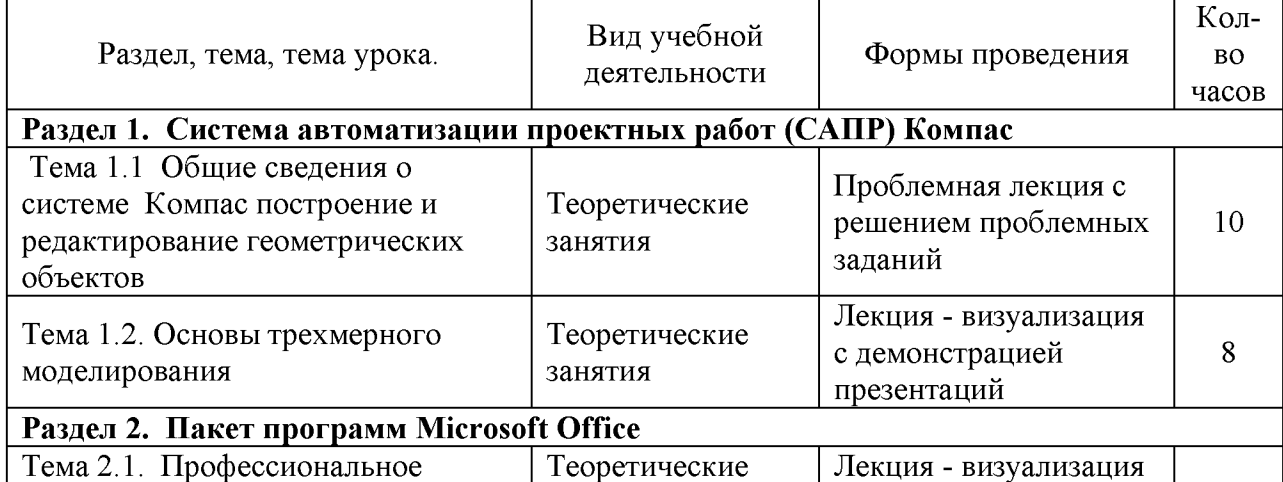

Активные и интерактивные формы проведения занятий

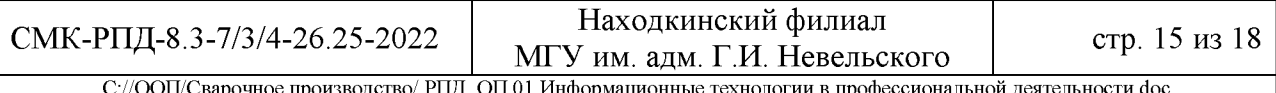

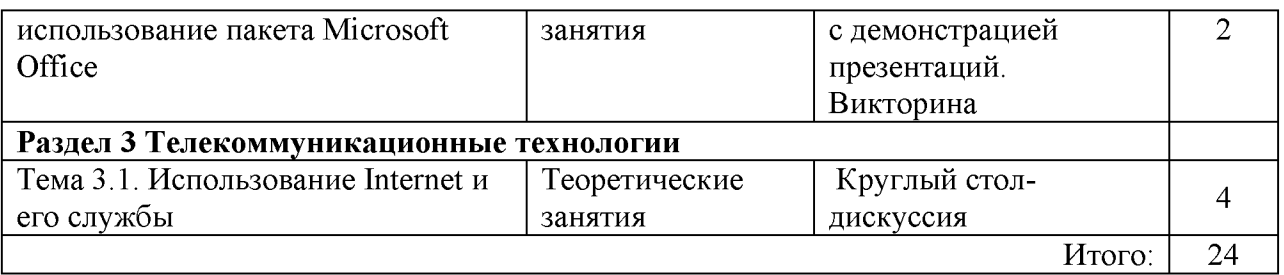

Использование интерактивных образовательных активных  $\boldsymbol{\mathrm{M}}$ технологий способствует повышению интереса и мотивации обучающихся, усвоение более эффективным материала, позволяет делает индивидуализировать обучение и вести экстренную коррекцию знаний.

технологии обеспечивают высокий Данные уровень усвоения студентами знаний, эффективное и успешное овладение умениями и навыками при изучении информационных технологий в профессиональной деятельности, формируют познавательную потребность и необходимость самообразования, дальнейшего позволяют активизировать исследовательскую деятельность, обеспечивают эффективный контроль усвоения знаний.

СМК-РПД-8.3-7/3/4-26.25-2022

## 6. УЧЕБНЫЕ ЗАНЯТИЯ, РЕАЛИЗУЕМЫЕ В ФОРМЕ ПРАКТИЧЕСКОЙ ПОДГОТОВКИ

Практическая подготовка - форма организации образовательной деятельности при освоении образовательной программы в условиях выполнения обучающимися определенных видов работ, связанных с будущей профессиональной деятельностью направленных  $\overline{M}$ на формирование, закрепление, развитие практических навыков и компетенций по профилю соответствующей образовательной программы.

Практическая подготовка при реализации учебных предметов. дисциплин (модулей) организуется путем проведения практических занятий, практикумов, лабораторных работ и иных аналогичных видов учебной деятельности, предусматривающих участие обучающихся в выполнении отдельных элементов работ, связанных с будущей профессиональной деятельностью.

Практическая подготовка может включать в себя отдельные занятия лекционного типа, которые предусматривают передачу учебной информации для последующего обучаюшимся. необходимой выполнения работ. связанных с будущей профессиональной деятельностью.

Количество аудиторных часов согласно учебному плану  $\Pi$ <sup>O</sup> дисциплине – 90, в том числе в форме практической подготовки – 54 часа.

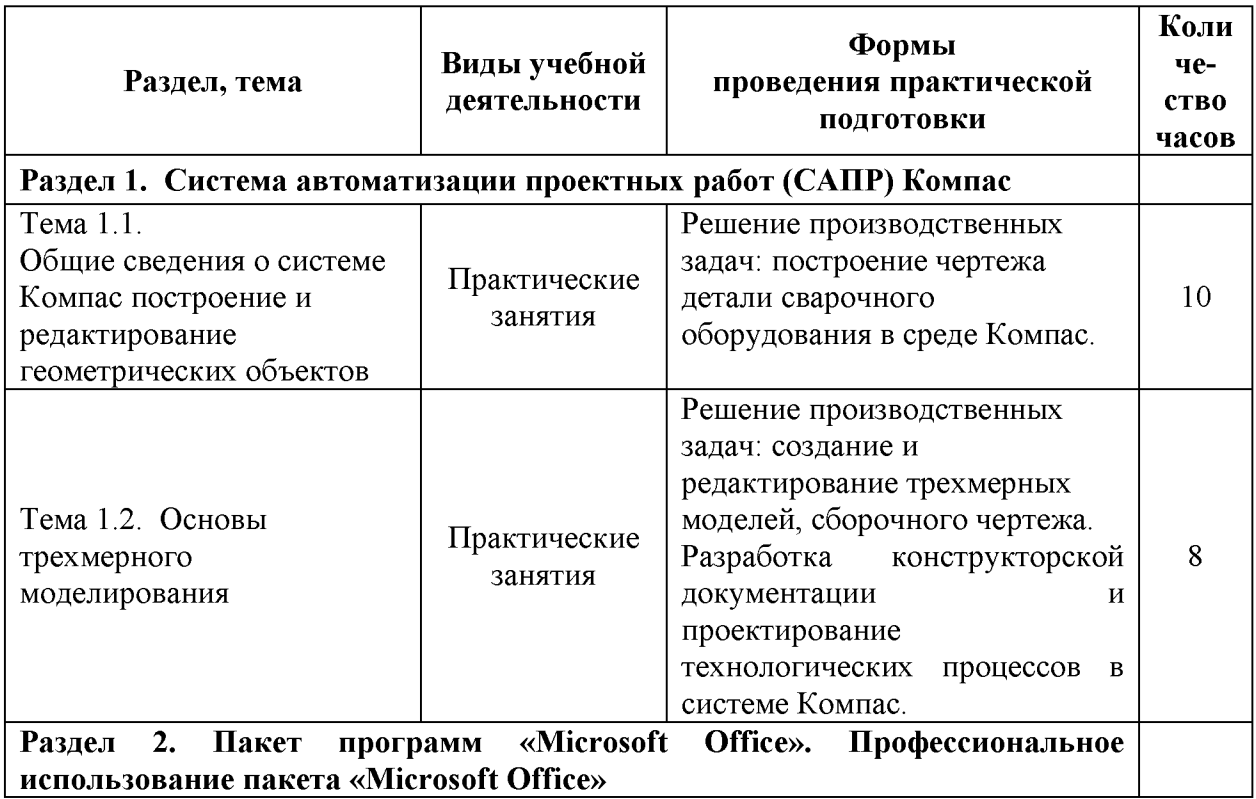

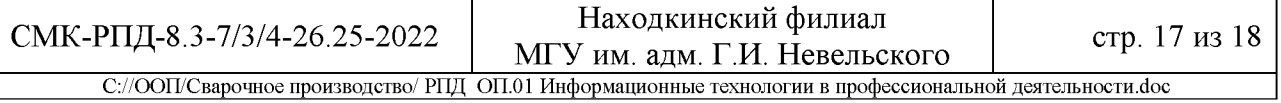

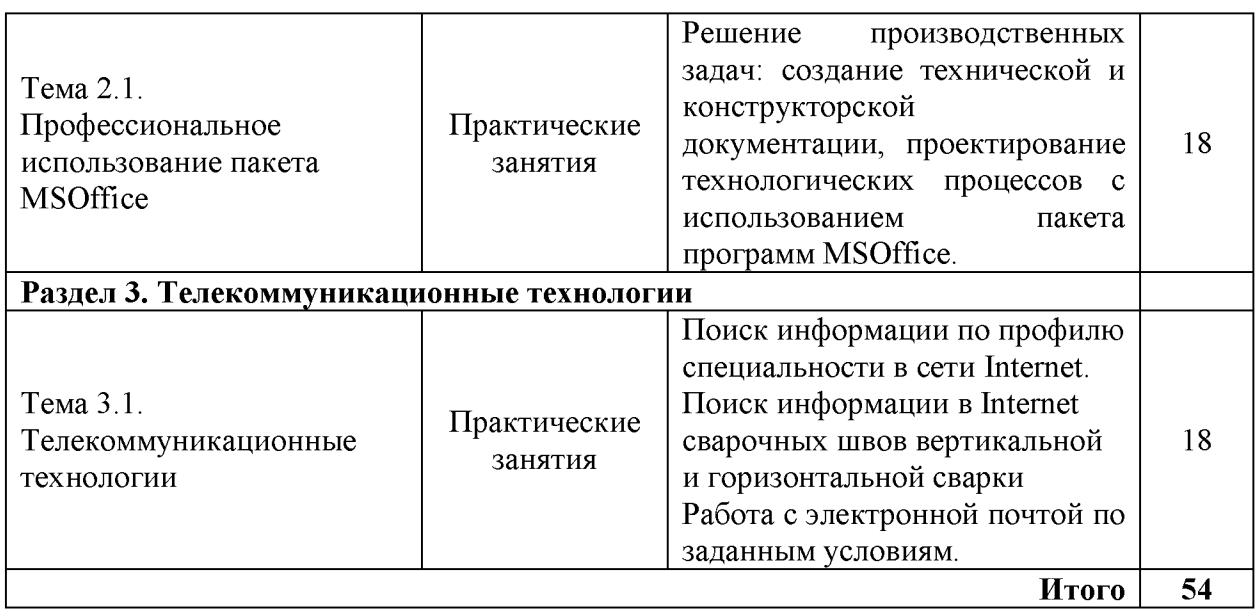

# Дополнения и изменения в рабочей программе<br>на 2023/2024 учебный год

1. В рабочую программу вносятся следующие изменения:

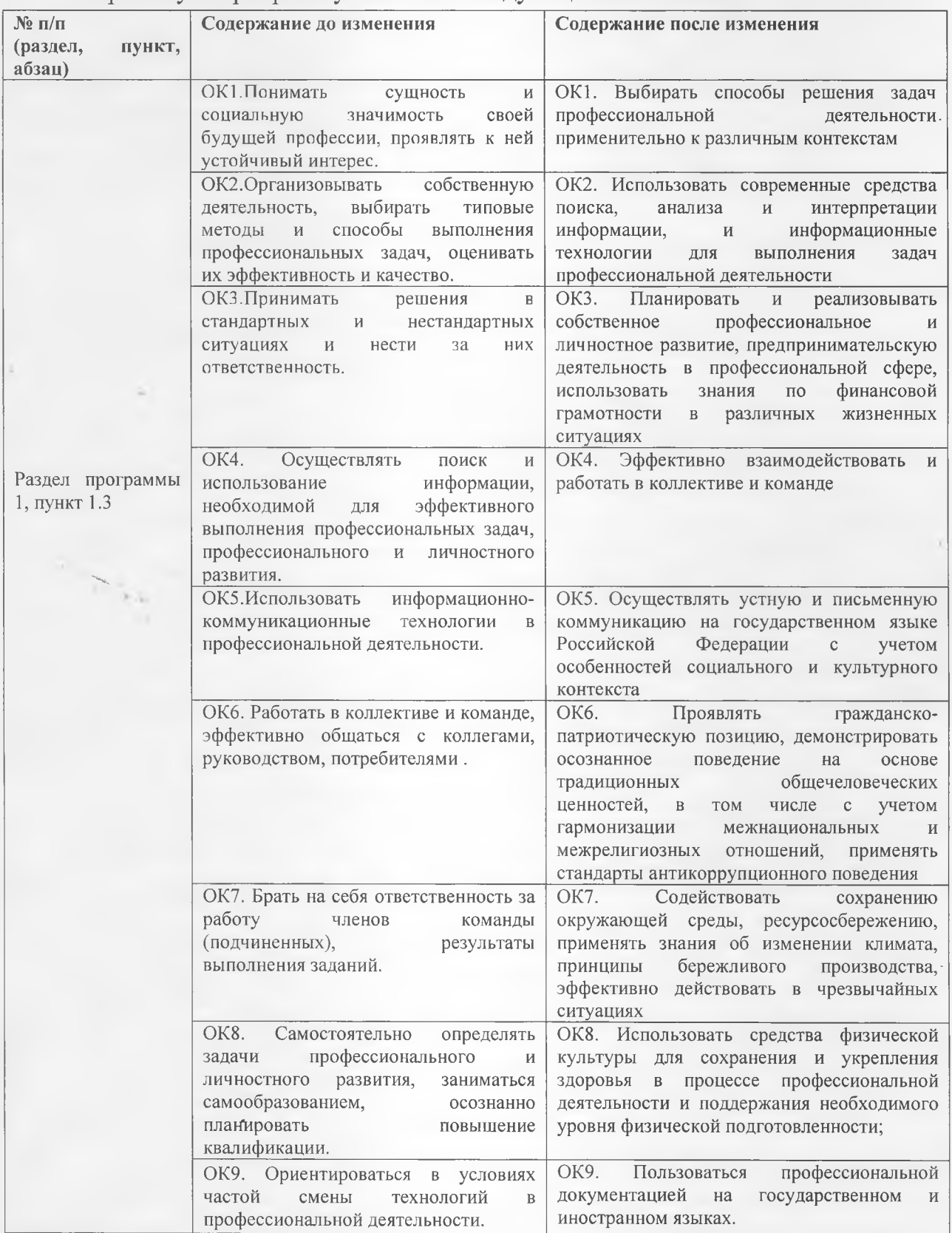

Основание:

1. Приказ Министерства образования и науки РФ от 21 04 2014 г. N 360 (ред. От 01.09 2022) "Об утверждении федерального государственного образовательного стандарта среднего профессионального образования по специальности 22.02.06 «Сварочное производство» (Зарегистрировано в Минюсте России 27.06.2014 № 32877).

2. Лист регистрации изменений № 2, утвержденный решением Ученого совета МГУ им. адм. Г.И. Невельского (протокол № 15 от 20.06.2023) к основной образовательной программе СПО по подготовке специалистов среднего звена по специальности «Сварочное производство», года начала подготовки 2022, утвержденный на заседании Ученого совета 20 июня 2022 года. Протокол № 11 от 20.06.2022.

Рабочая программа пересмотрена на заседании цикловой методической комиссии (ЦМК) Протокол № 10 от 27.06.2023 г.

Председатель ЦМК \_\_\_\_\_\_. \_\_\_\_\_\_\_\_\_Е.С. Рабцун

#### **Дополнение и изменение в рабочей программе на 20\_/20\_\_учебный год**

В рабочую программу вносятся следующие изменения:

Рабочая программа пересмотрена на заседании цикловой методической комиссии (ЦМК)\_\_\_\_\_\_\_\_\_\_\_\_\_\_\_\_\_\_\_\_\_\_\_\_\_\_\_\_\_\_\_\_\_\_\_\_\_\_\_\_\_\_\_\_\_\_\_\_\_\_\_

Протокол от \_\_\_\_\_\_\_\_\_20 \_\_\_\_ г. № \_\_\_\_\_

Председатель ЦМК \_\_\_\_\_\_\_\_\_\_\_\_\_\_\_\_\_\_\_И.О. Фамилия